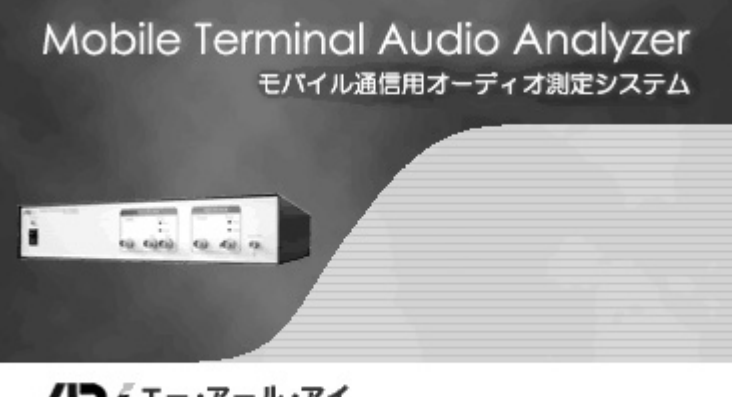

7 測定記録

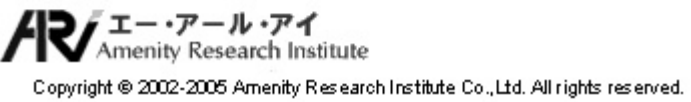

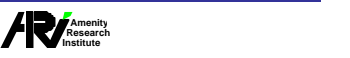

7.測定記録

測定記録は、<Current Measurement>で表示される分析画面で測定したデータを記録したもので、<Measurement

7 測定記録

Record><br>
Measurement Record>

 $\sim$  2

 $CSV$ 

## 7.1 Measurement Record

<Measurement Record>

### $7.1.1$

<Measurement Record>

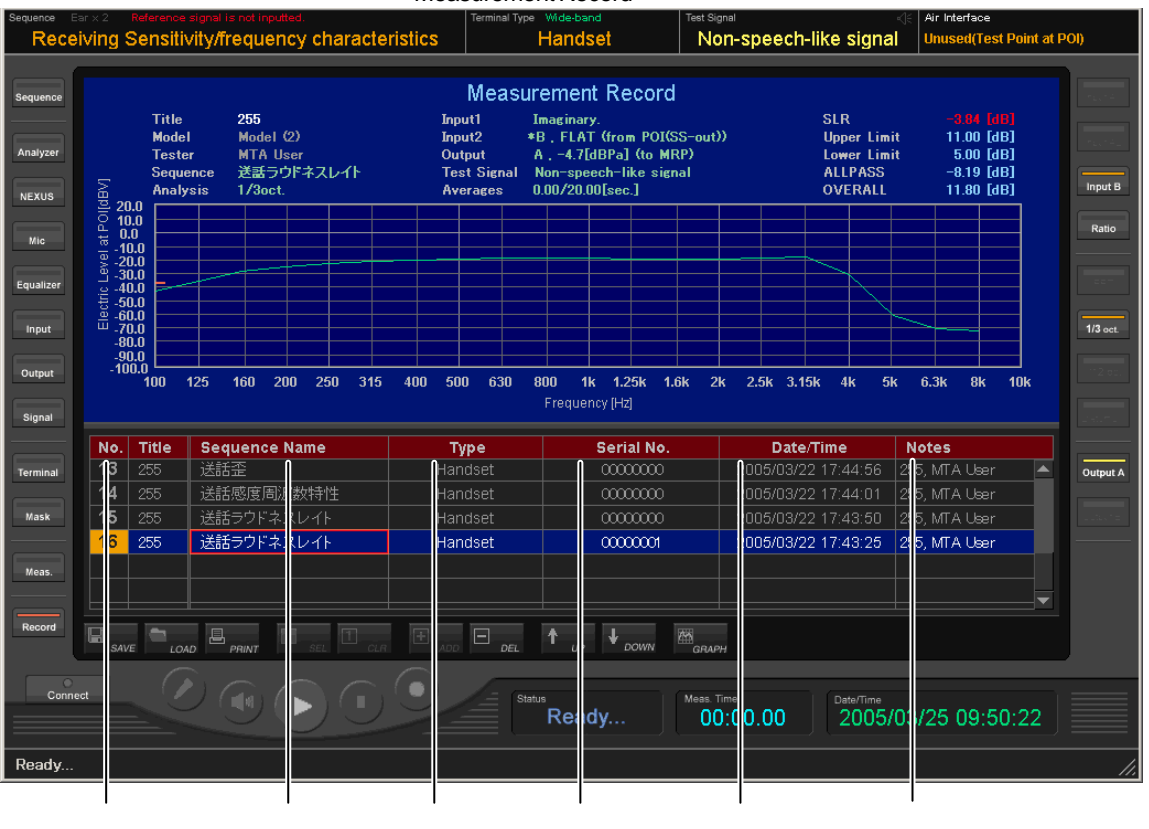

Measurement Record

#### $\Box$  <No.>

 $<$ No. $>$ 

#### $\Box$  <Sequence Name>

スの<Analyzer Setup>リスト <Name>に入力されている文字列になります。<Sequence Name>の内容は記録後

 $\overline{80}$ 

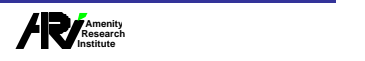

<No.> <Sequence Name.> <Type> <Serial No.> <Date/Time> <Notes>

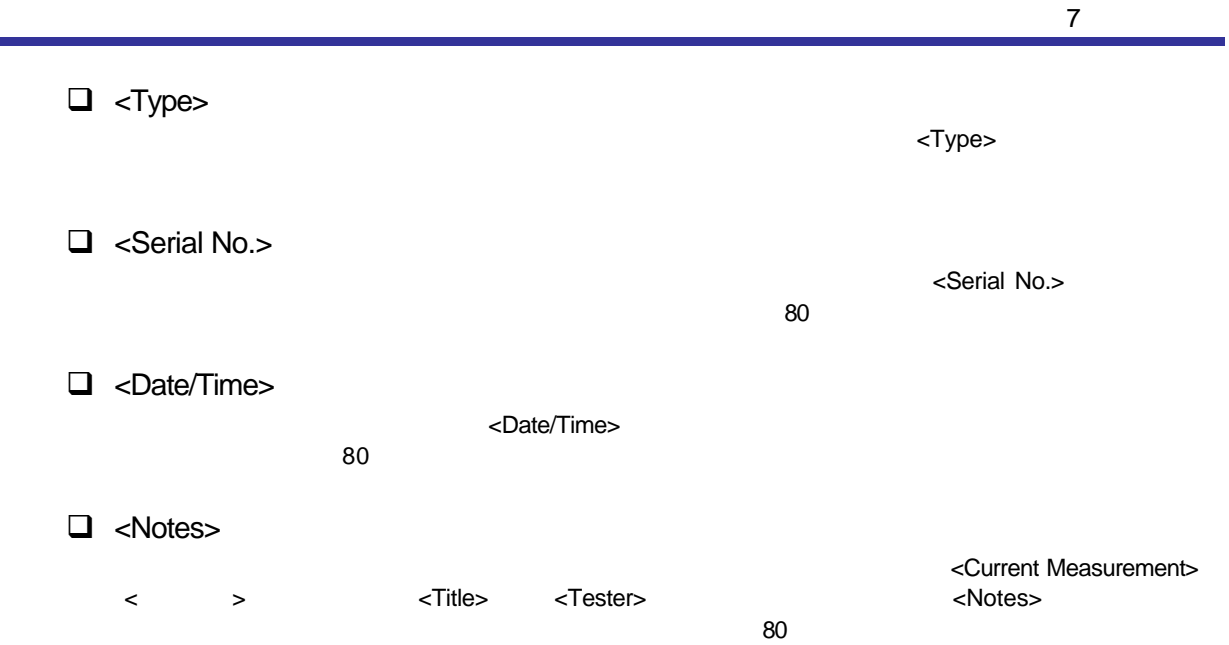

**Amenity Research Institute** 株式会社エー アール アイ

 $7.1.2$ 

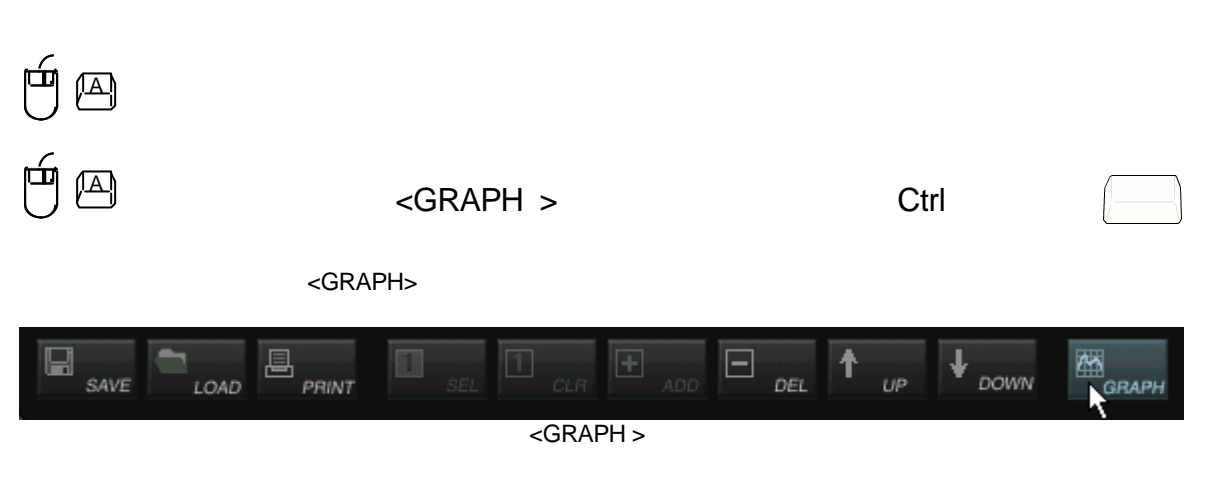

<Current Measurement>

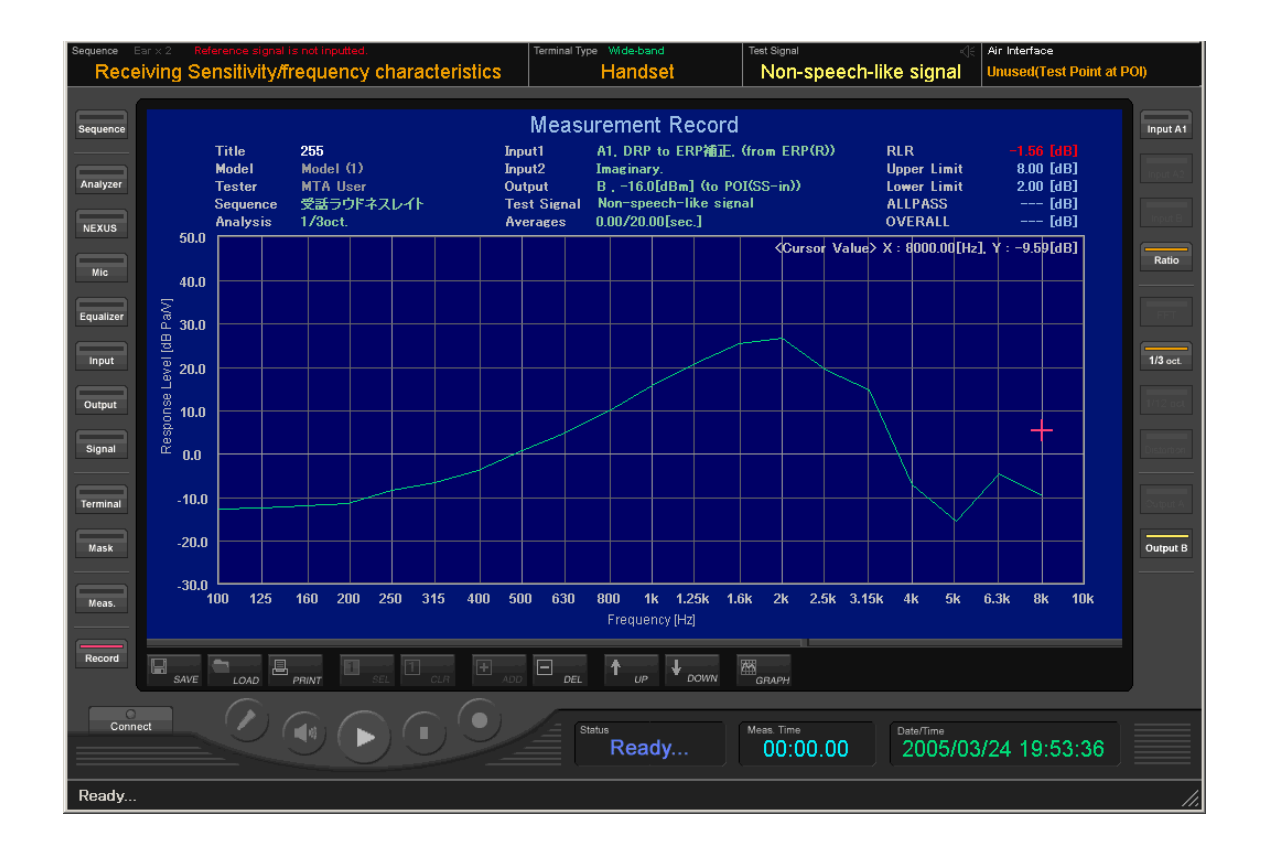

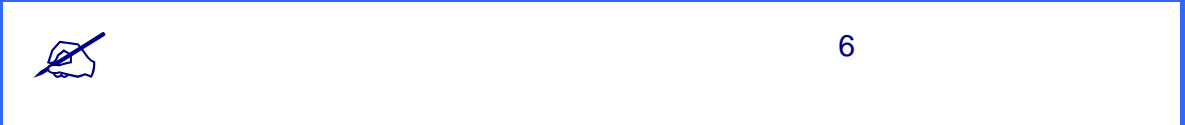

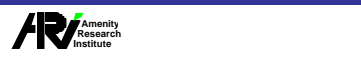

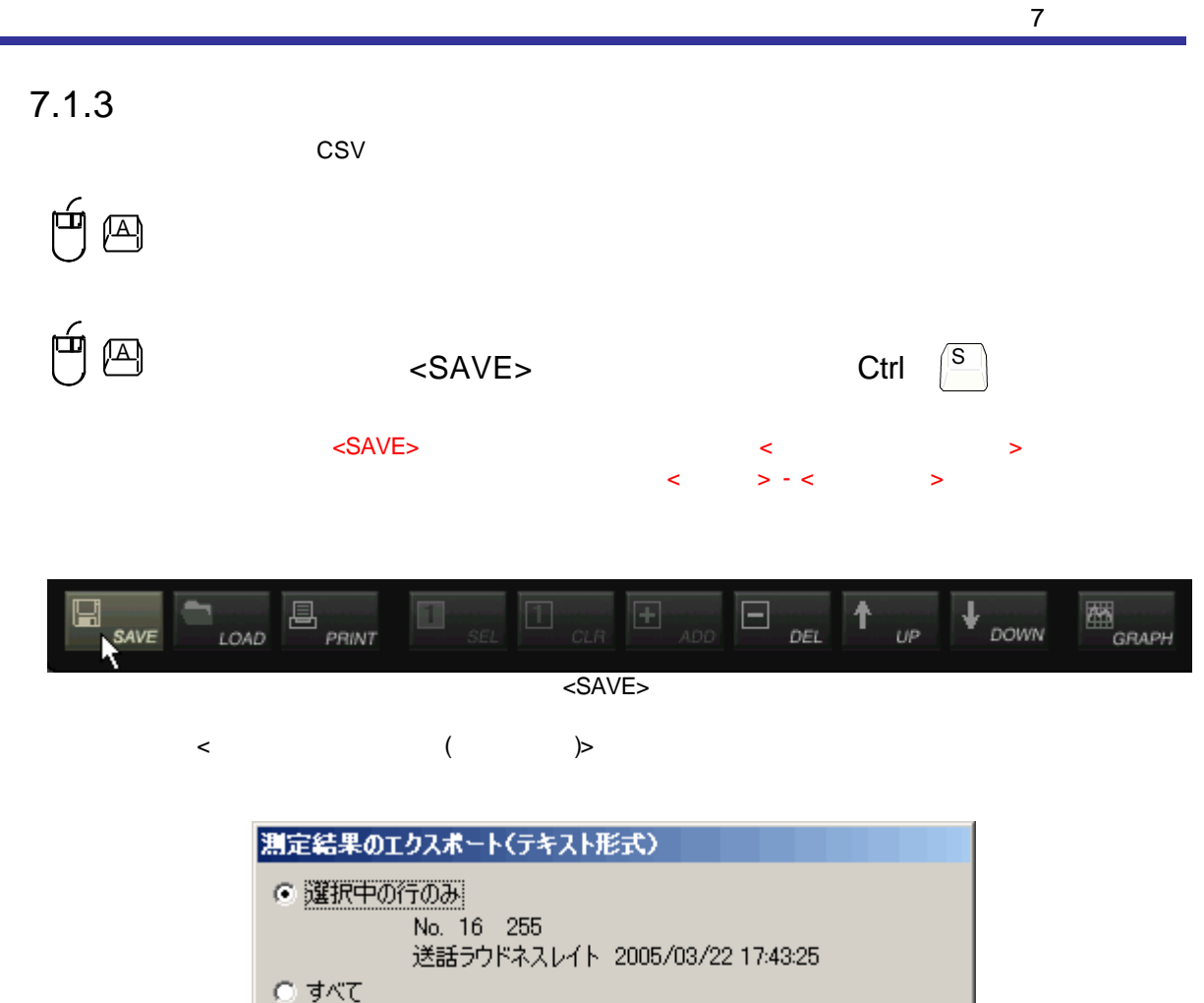

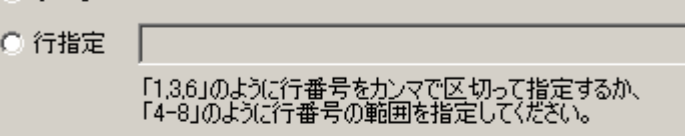

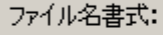

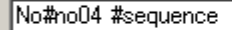

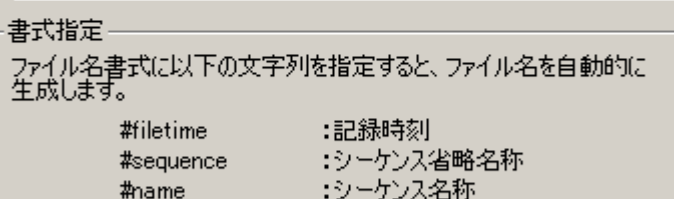

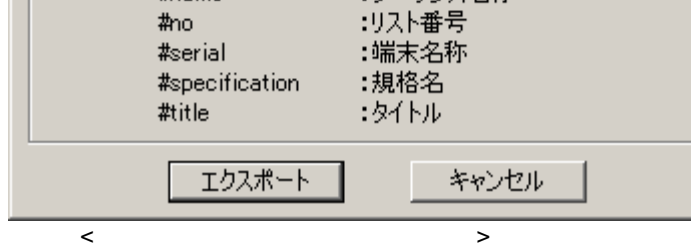

 $\mathbb{A}$   $\rightarrow$   $\mathbb{R}$  $\prec$   $\rightarrow$   $\prec$   $\prec$   $\rightarrow$ 

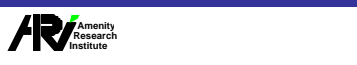

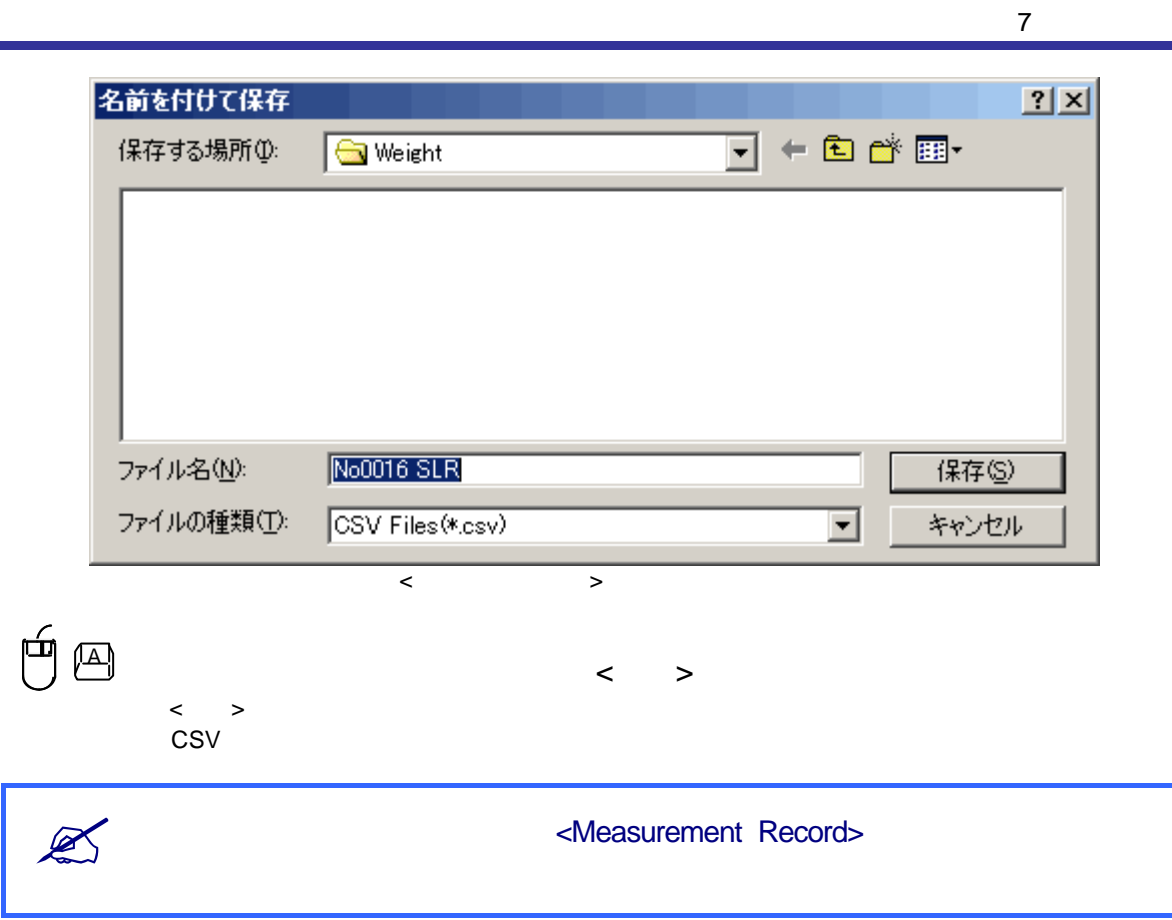

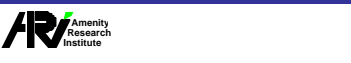

 $\text{CSV}$   $\qquad \qquad$   $\qquad \qquad$   $\qquad \$ 

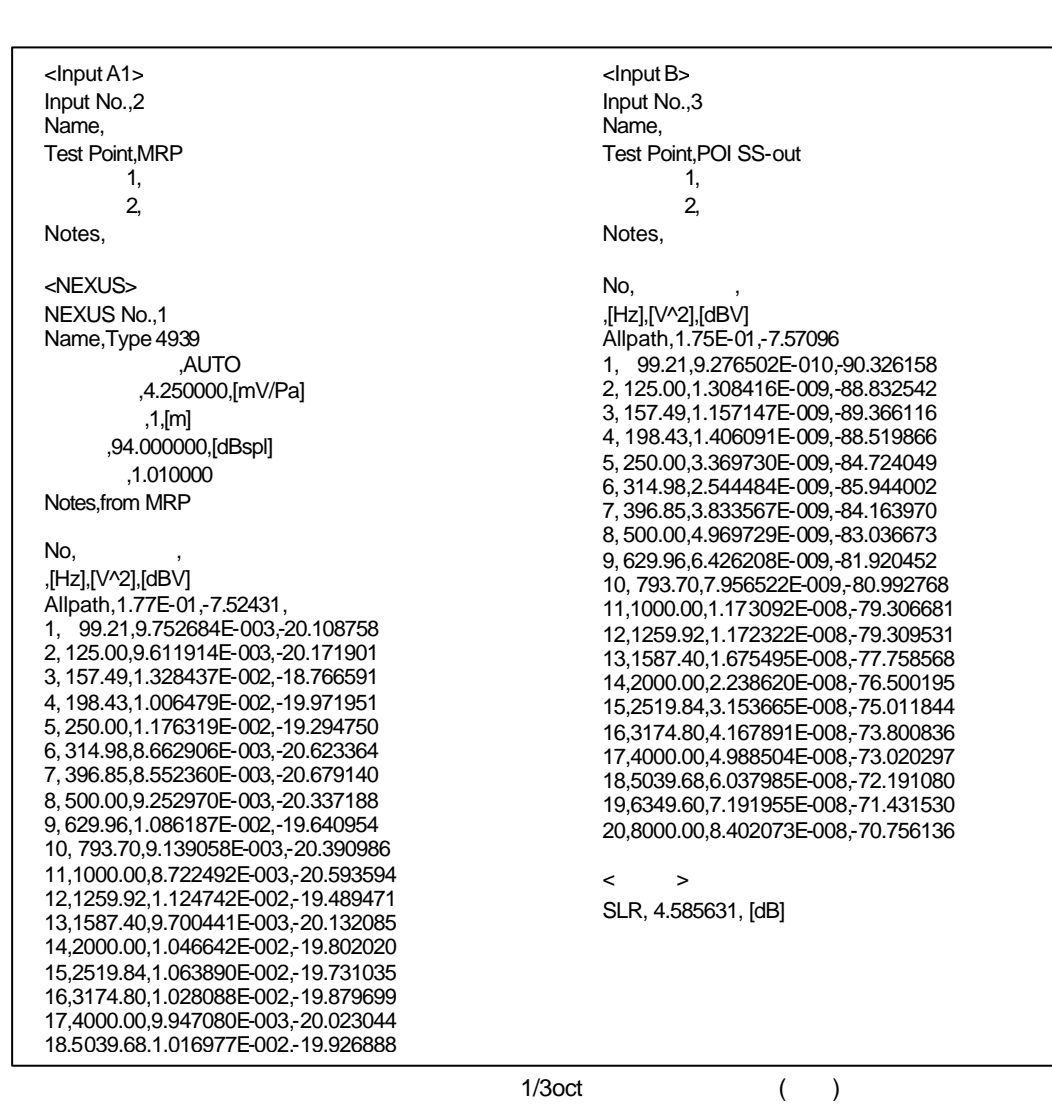

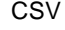

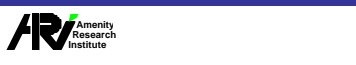

## $7.1.4$

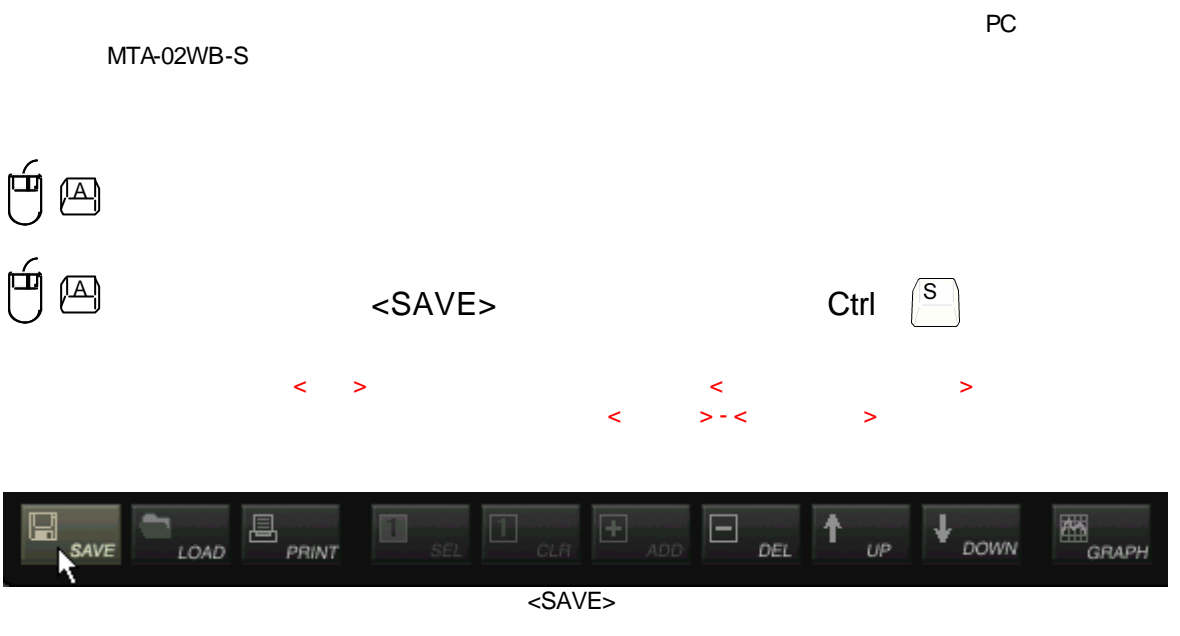

7 測定記録

 $\lt$  (  $\gt$  )>

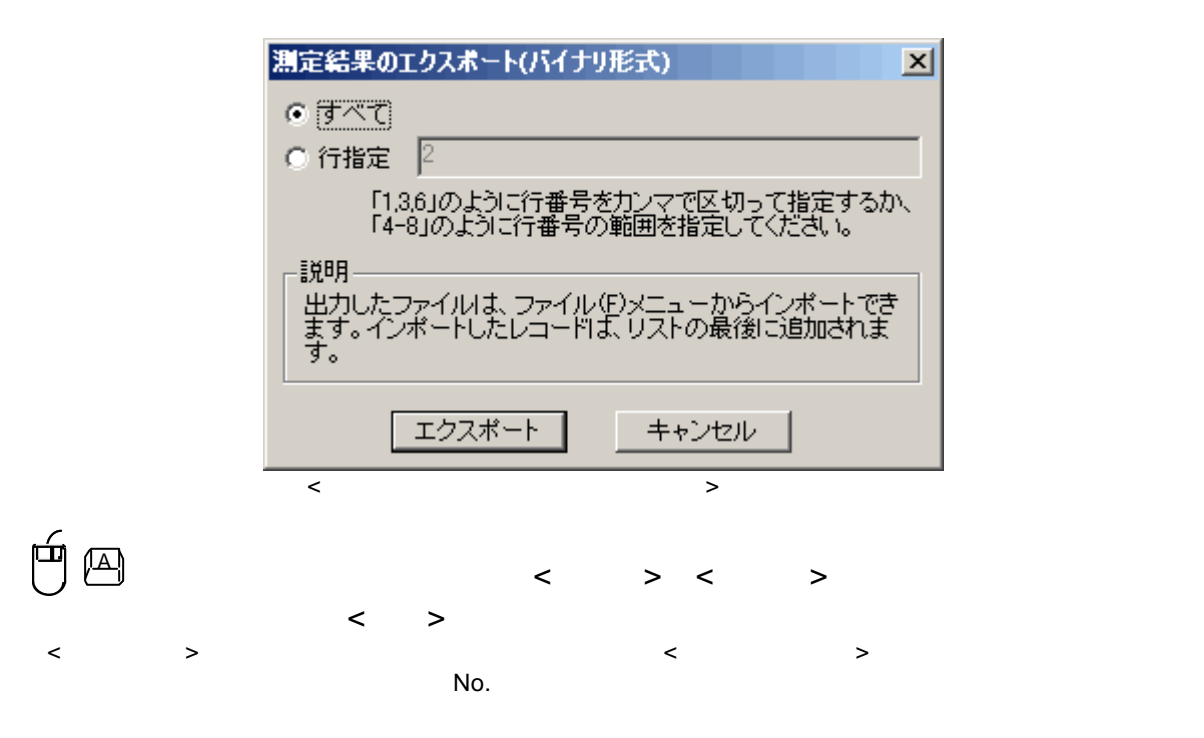

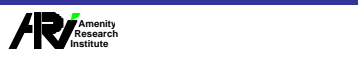

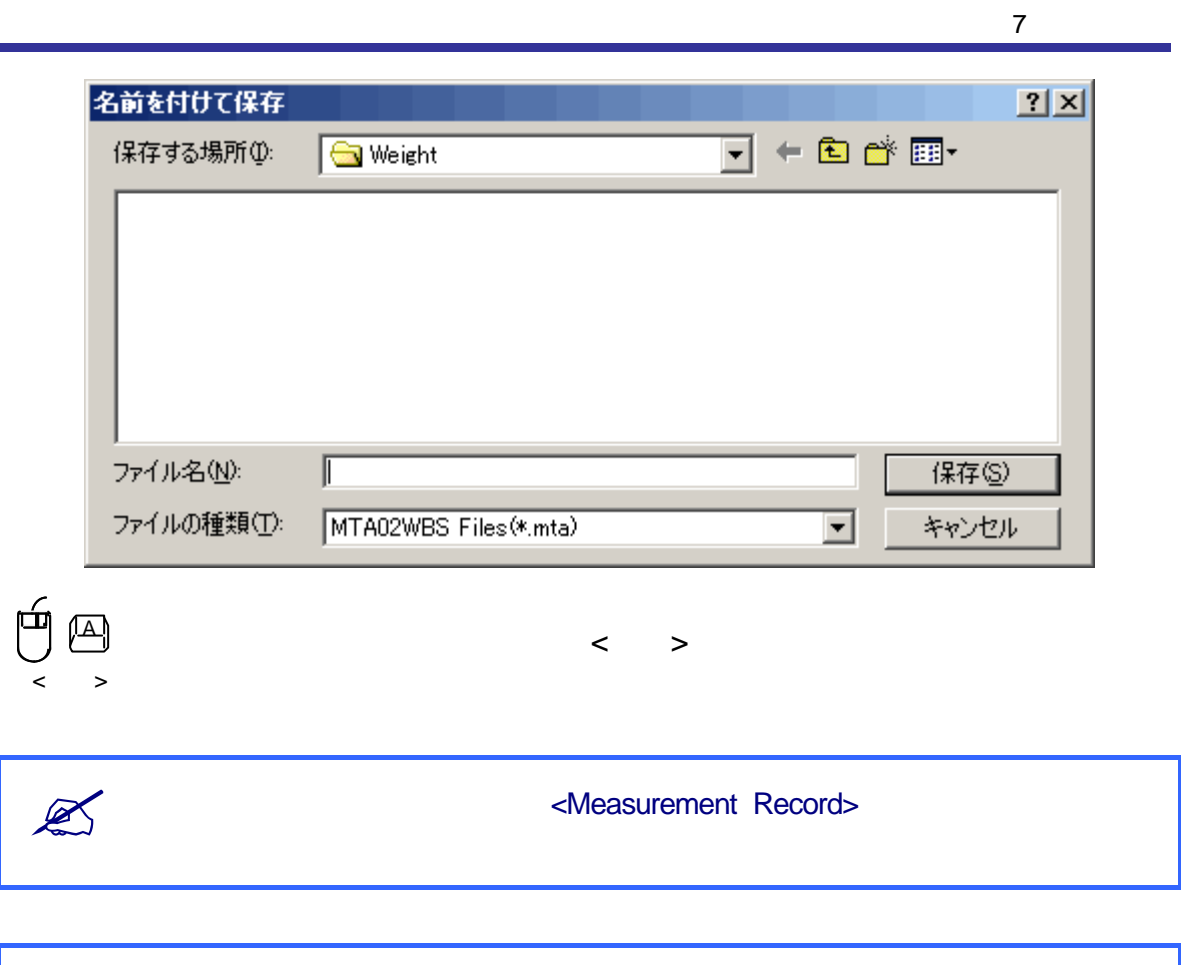

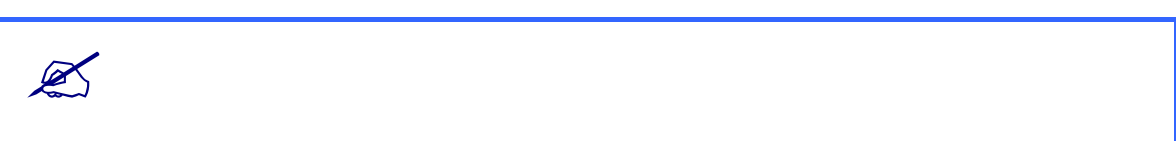

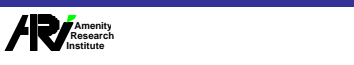

7 測定記録  $7.1.5$  $\mathbb{A}$   $\mathbb{A}$   $\longrightarrow$   $\mathbb{C}$   $\mathbb{C}$   $\mathbb{C}$   $\mathbb{C}$   $\mathbb{C}$   $\mathbb{C}$   $\longrightarrow$   $\mathbb{C}$   $\mathbb{C}$   $\mathbb{C}$   $\longrightarrow$   $\mathbb{C}$   $\mathbb{C}$   $\mathbb{C}$   $\longrightarrow$   $\mathbb{C}$   $\mathbb{C}$   $\mathbb{C}$   $\longrightarrow$   $\mathbb{C}$   $\mathbb{C}$   $\mathbb{C}$   $\longrightarrow$   $\mathbb{C}$   $\$  $\lt$  LOAD>  $\lt$   $\gt$  $\prec$   $>$  -  $\prec$   $>$  -  $\prec$   $>$ **EN GRAPH**  $\Box$ ↓ 昌 п  $\top$ F ተ  $LOAD$ SAVE PRINT DEL  $UP$ **DOWN** <LOAD> ファイルを開く  $|?|X|$ 中国首国 ファイルの場所(0):  $\bigcirc$  export ⋥ an 050325.mta ファイル名(N): 050325.mta **駅(**) ファイルの種類(I): MTA02WBS Files(\*.mta)  $\overline{\phantom{a}}$ キャンセル  $\mathbb{A}$  (  $\longrightarrow$  $K \times S$  $(C)$ MTA-02WB-5 - [3GPP T526.131 V5.1.0/T526.132V5.2.0]  $\mathbf{x}$ Specification Selectionで選択中の規格と、<br>インポートするデータの規格が異なります。 × プラグインバージョン: GSM 3.50(version 4.6.1) Rev.1.6.0 öκ

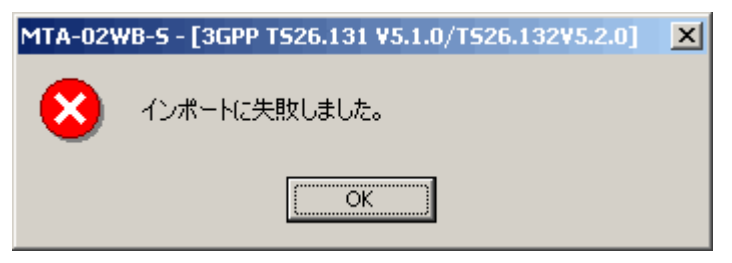

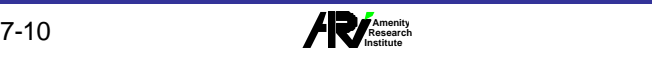

## $7.1.6$

Measurement Record

# $\mathbb{A}$  is a set of the set of the set of the set of the set of the set of the set of the set of the set of the set of the set of the set of the set of the set of the set of the set of the set of the set of the set of th

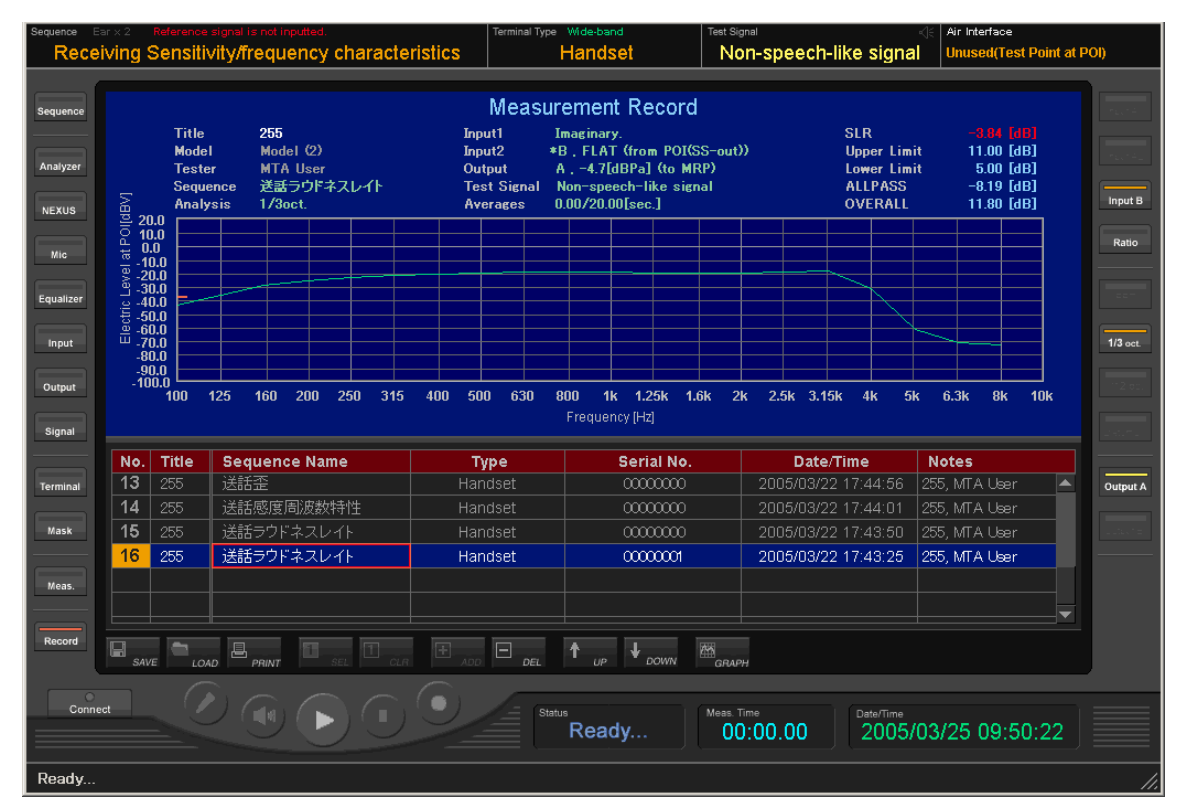

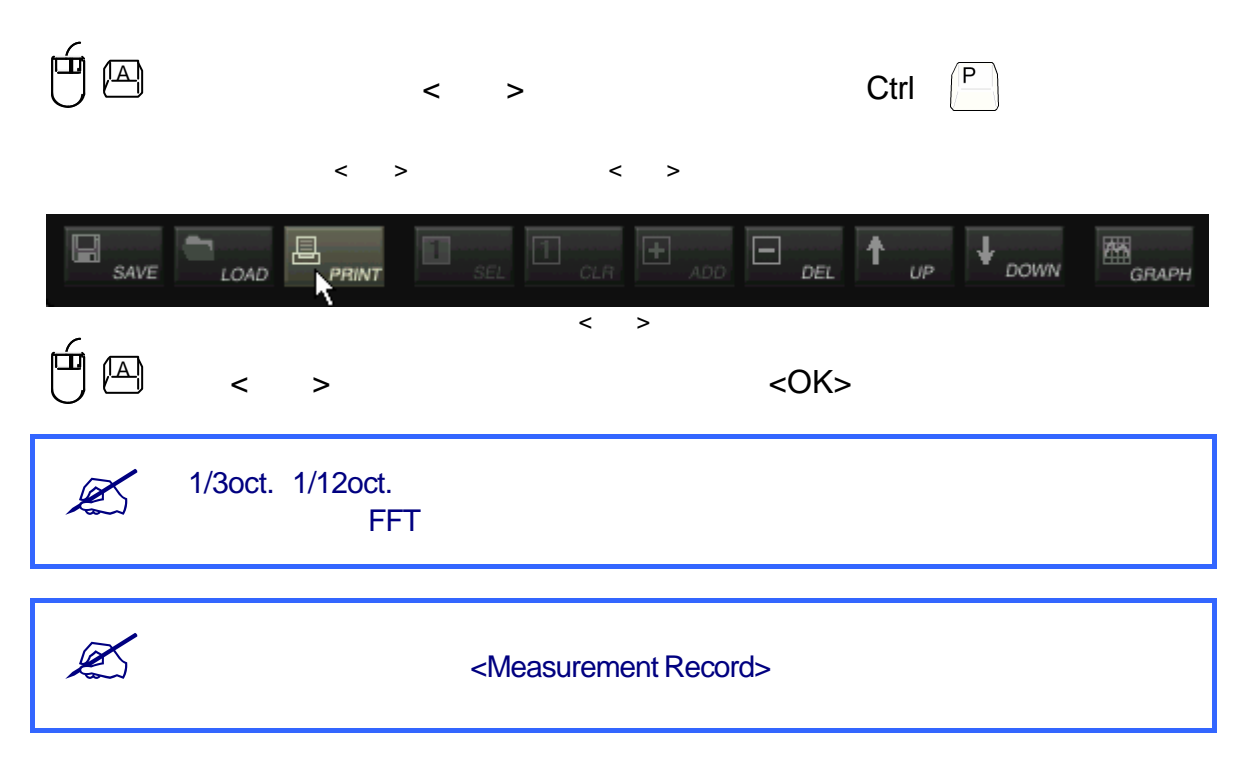